# **Defense Information School**

6500 Mapes Road, Fort Meade, Maryland 20755

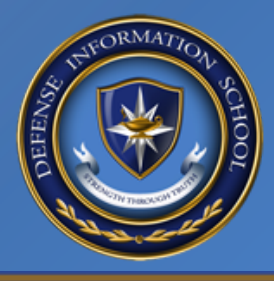

## **Digital Multimedia Course Training Program of Instruction**

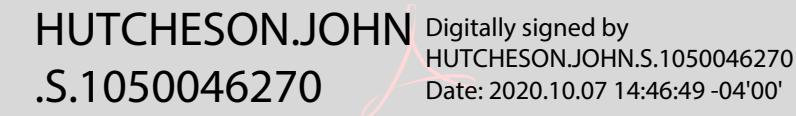

John S. Hutcheson Colonel, U. S. Air Force Commandant

Training Effective Date: 1 October 2020

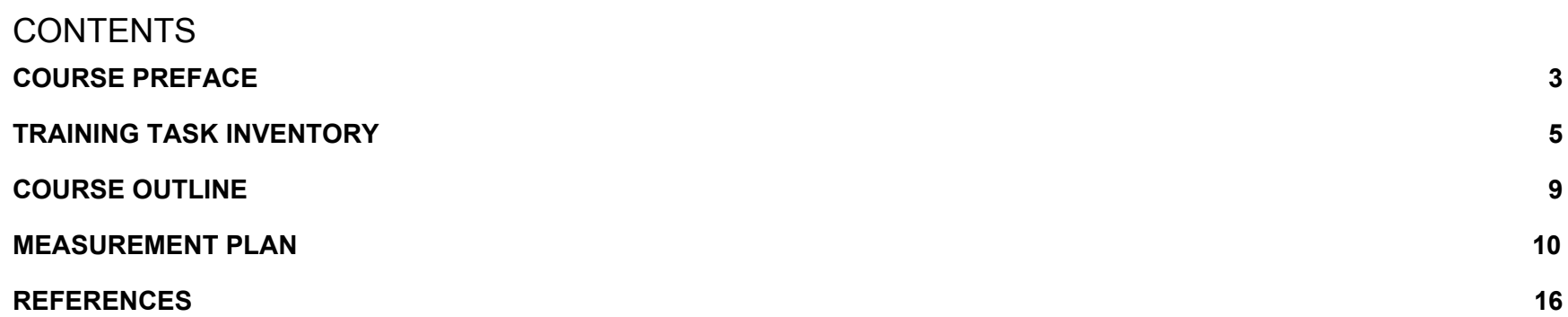

## <span id="page-2-0"></span>COURSE PREFACE

#### **Purpose**

To provide intermediate-level graphic design and multimedia knowledge and skills to fulfill the duties of a multidisciplinary assignment in public affairs and communication in support of the commander's intent.

#### **Reason For New Training Program of Instruction**

Supports tasks selected by the Training Task Selection Board conducted on 17 June 2020.

#### **Implementation Date**

Training for this course will begin on 1 October 2020.

#### **Specialty Awarded**

See individual Service documentation for specialty awarded.

#### **Training Delivery**

Resident

#### **Course Description**

The Digital Multimedia Course (DMC) provides intermediate-level graphic design and multimedia knowledge and skills to fulfill the duties of a multidisciplinary assignment in public affairs and communication in support of commander's intent while incorporating appropriate themes and messages. Students enrolled should arrive at DINFOS with prior knowledge in graphic design and multimedia, as the course builds on students' ability to create and integrate text, graphics, sound, animation and full-motion video into multimedia products. The course teaches students advanced techniques on how to edit, design, manage, and archive digital imaging, graphic design, and multimedia files. Students use software to create, manage and render the following: graphic designs, multi-page layouts, video productions, online content, and interactive multimedia solutions. The Digital Multimedia Course also includes theoretical and working instruction of accessioning (archive management), communications, color theory, color management principles, and awareness of emerging technologies for immersive interactive media. The course emphasizes DoD policies and instructions relative to ethics and the use of computer-generated and edited images.

#### **Course Prerequisites**

The Registrar Office will verify that students meet prerequisites via a Digital Multimedia Course Prerequisite Verification Letter. A completed Verification Letter is required to complete the registration process. Prerequisites for the DMC course cannot be waived. Students must have a fundamental knowledge of, and involvement in daily operations in the visual information (VI) or public affairs (PA) career fields. A fundamental knowledge is defined as two years of operational experience within the last five years, including first-hand experience in the following types of graphic design software: raster-based, vector-based and digital page layout. Students must have a VISION ID prior to arriving at DINFOS. Students must have the ability to use a digital camera and add metadata to digital files.

Experience using these fundamental skills is necessary to prepare students for this fast-paced, intermediate level course.

The Digital Multimedia Course Prerequisite Verification Letter must be approved by the Academic Director before the candidate is registered.

#### **Service Prerequisites**

See the Army Training Requirements and Resources System (ATRRS) site: <https://www.atrrs.army.mil/atrrscc/> for Service prerequisites. School code 212.

#### **Point of Contact (POC)**

The POC for this action is the Course Development Office, [cdo@dinfos.edu.](mailto:cdo@dinfos.edu)

## <span id="page-4-0"></span>TRAINING TASK INVENTORY

This Training Task Inventory, signed June 2020, documents training requirements as agreed to by members of the Training Task Selection Board and DINFOS. Learning outcomes have been aligned with the Public Affairs Training and Education Council's Military Communication Competency Model.

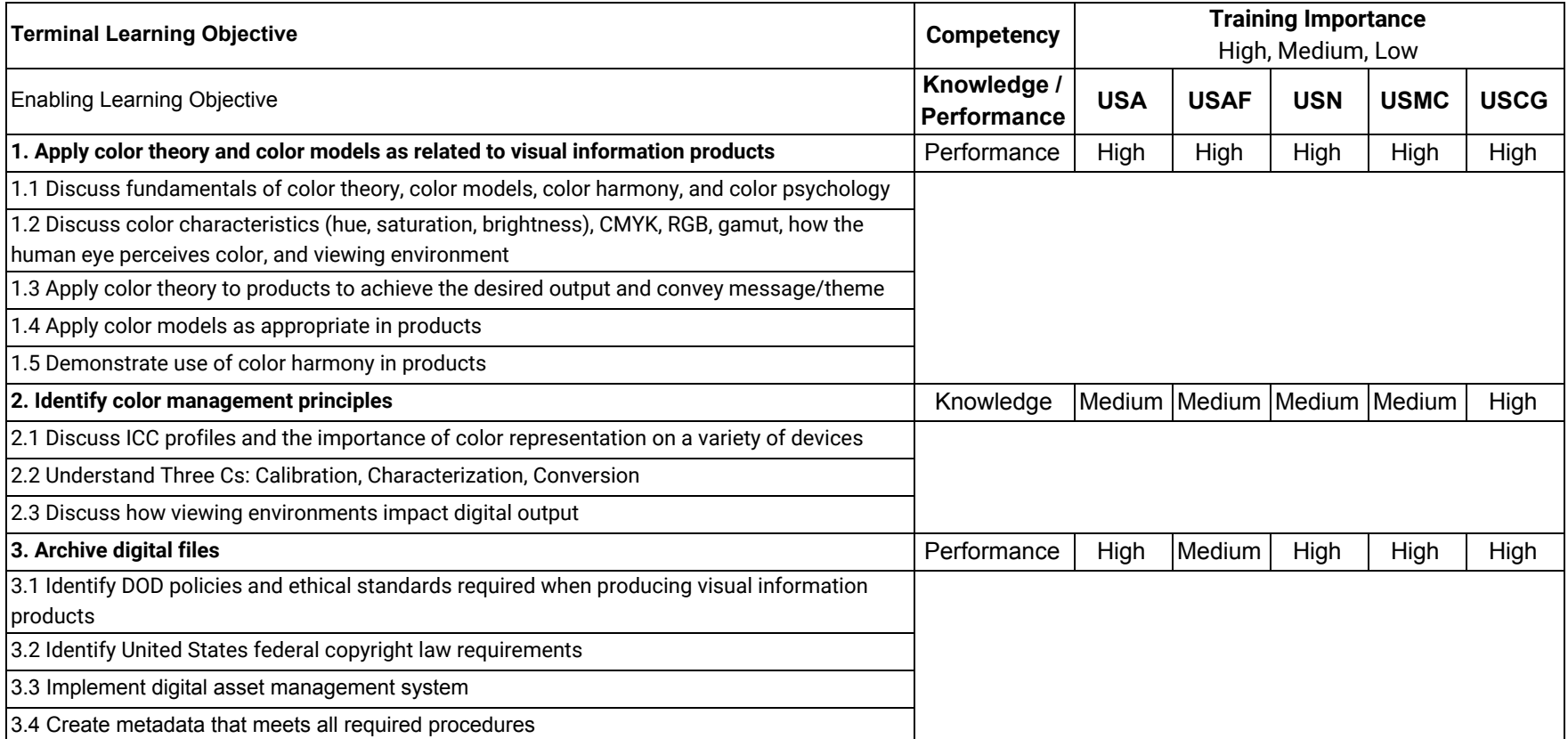

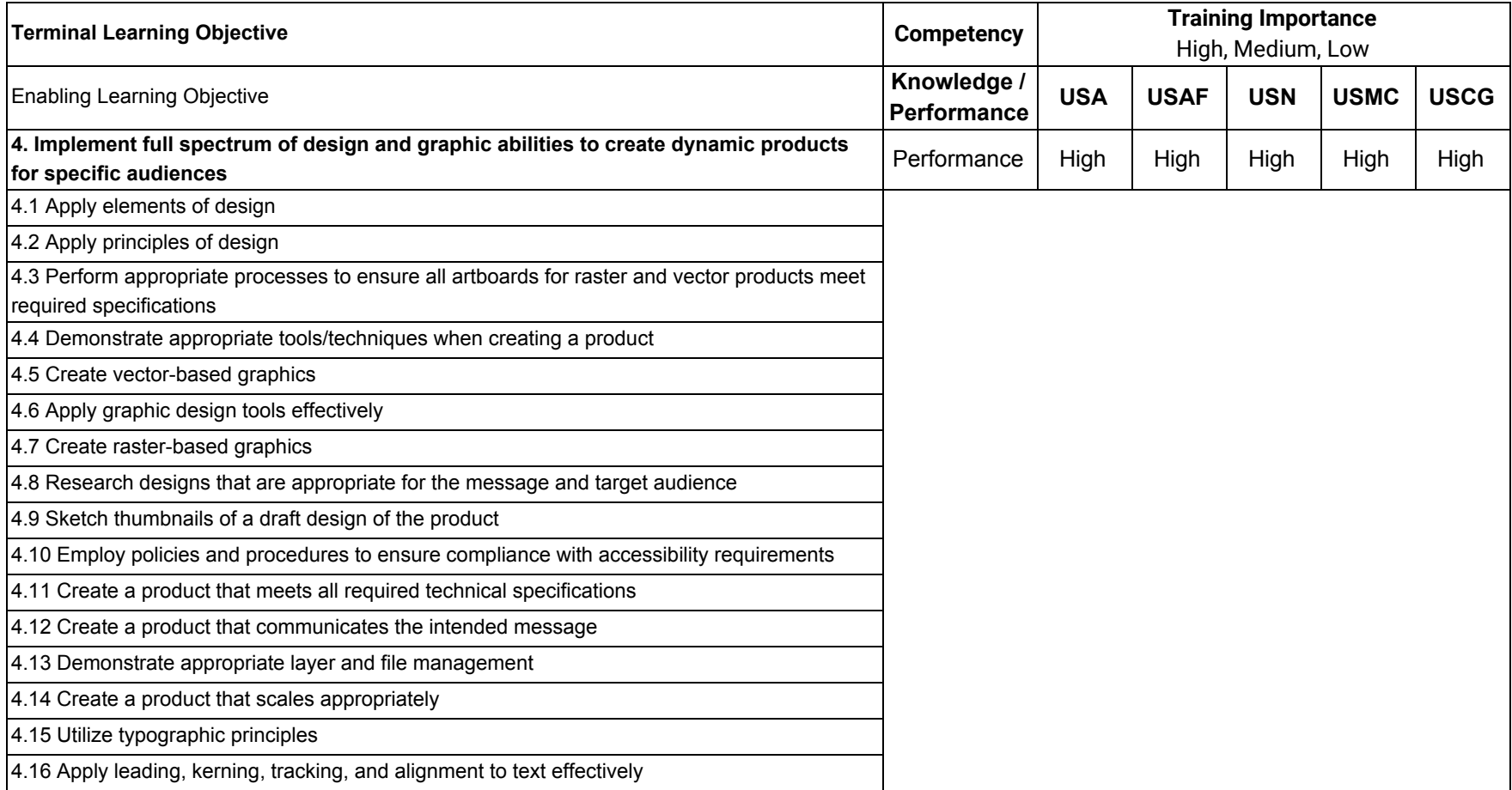

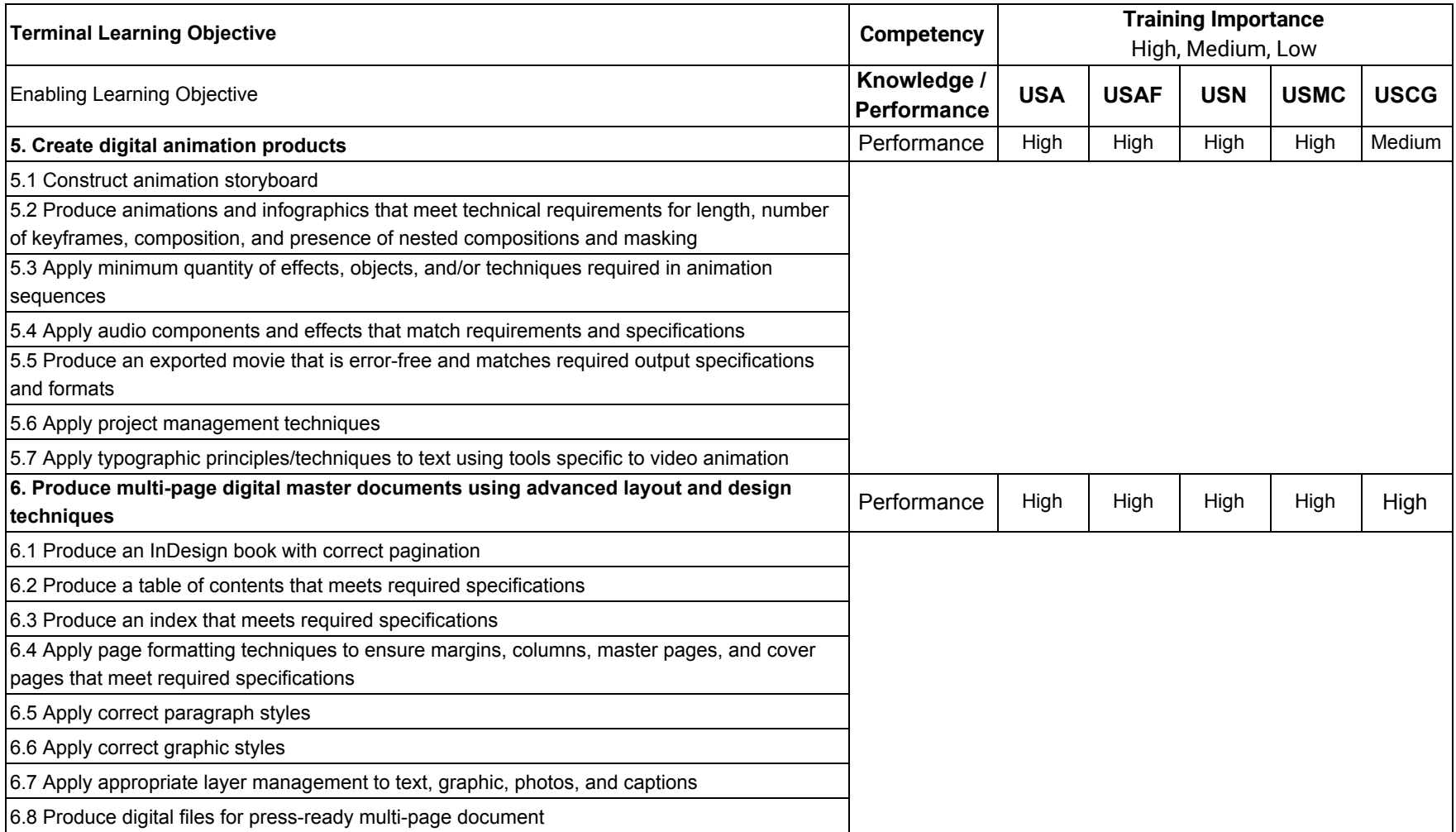

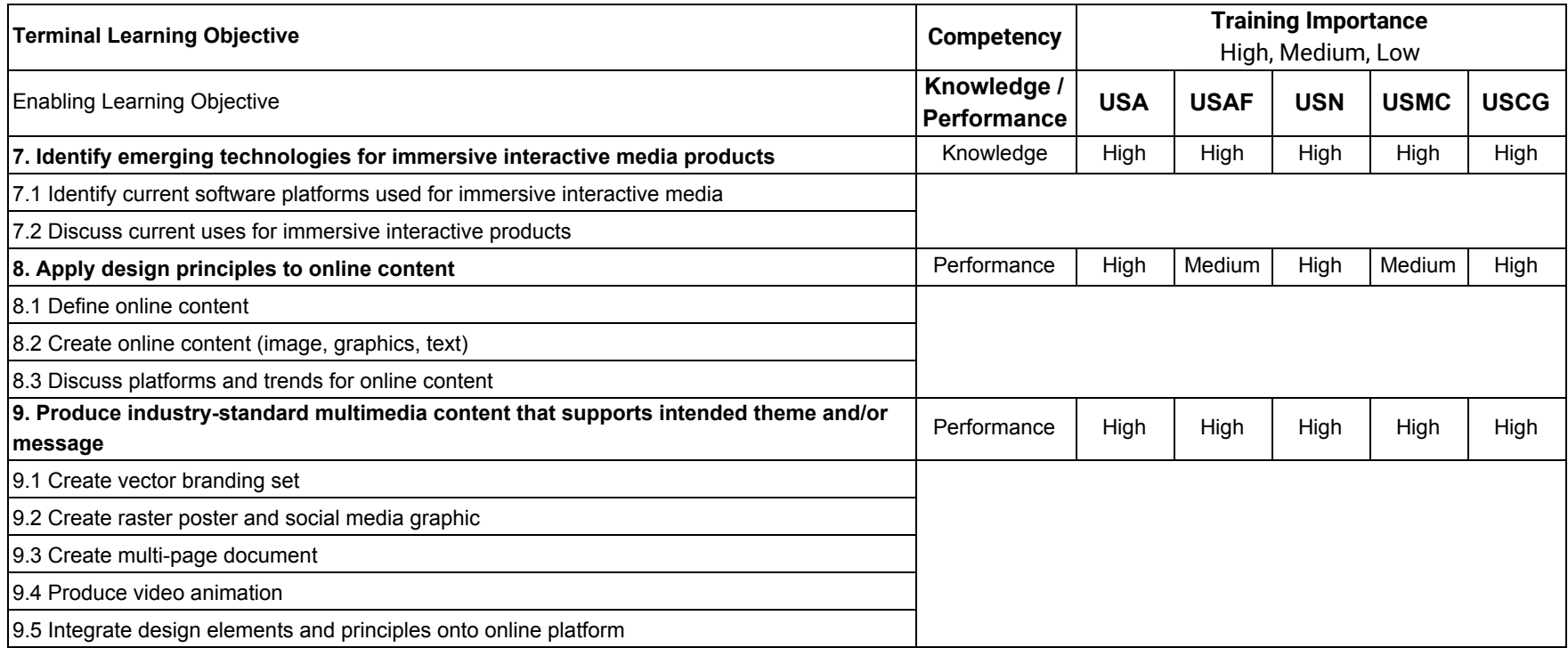

## <span id="page-8-0"></span>**COURSE OUTLINE**

Functional Area narratives describe how the course is organized to meet the level of student competency as identified by the Terminal Learning Objectives (TLOs) listed in the TTI, and include projected instructional hours for each functional area.

#### **FUNCTIONAL AREA 1 Product Development**

In this functional area, students apply color theory and color models to visual information products, and will gain an understanding of the principles of color management. The concept of archiving digital files will be discussed and students will apply digital asset management procedures to every product they produce. Students will continue to follow and apply DoD regulations that govern visual information and use ethical standards when they create a product. Students will implement the full spectrum of design and graphic abilities to create dynamic products for a specific audience. They will use a communication strategy worksheet to research and plan their communication product for a customer. Students will apply the elements and principles of design to create vector and raster graphics. Students will create multi-page digital master documents using advanced layout and design techniques. They will identify ways in which immersive technology could be applied to visual information products. This functional area will be evaluated to the performance level.

#### *Total Unit Hours: 164*

#### **FUNCTIONAL AREA 2: Design Productions**

Functional area 2 builds on the skills learned in functional area 1 and applies them to different design productions. Students will create digital animation products using motion graphics and visual effects application software and advanced animation techniques. Students will learn to apply these skills to online content. This functional area will be evaluated to the performance level.

#### *Total Unit Hours: 80*

#### **FUNCTIONAL AREA 3: Capstone Completion**

Functional area 3 is the course capstone project, where the student executes communication objectives and/or strategies in the form of campaign support products. They will produce industry-standard multimedia content that supports the intended theme and/or message of the selected campaign. These multimedia products will incorporate skills learned in the two previous functional areas. This functional area will be evaluated to the performance level.

#### *Total Unit Hours: 26*

#### **Course Administration**

The course administration hours include student in- and out-processing, gear issue, and graduation.

*Total Unit Hours: 7 Total Course Hours: 277*

## <span id="page-9-0"></span>**MEASUREMENT PLAN**

This Measurement Plan establishes procedures for evaluating student achievement of objectives in the Digital Multimedia Course. All summative assessments are a permanent part of students' academic records and count toward their final grade. Each assessment is weighted to indicate its relative importance to the overall course grade.

#### **Grading Policy**

**1. Minimum academic standard:** The minimum passing score for each evaluated item is 70 percent. The maximum score on a re-administered exam is a score of 70 percent. Students must achieve a minimum passing score in each functional area before progressing in the course.

#### **Recycles/Elimination:**

Students will not be recommended for recycle, and will instead be recommended for elimination.

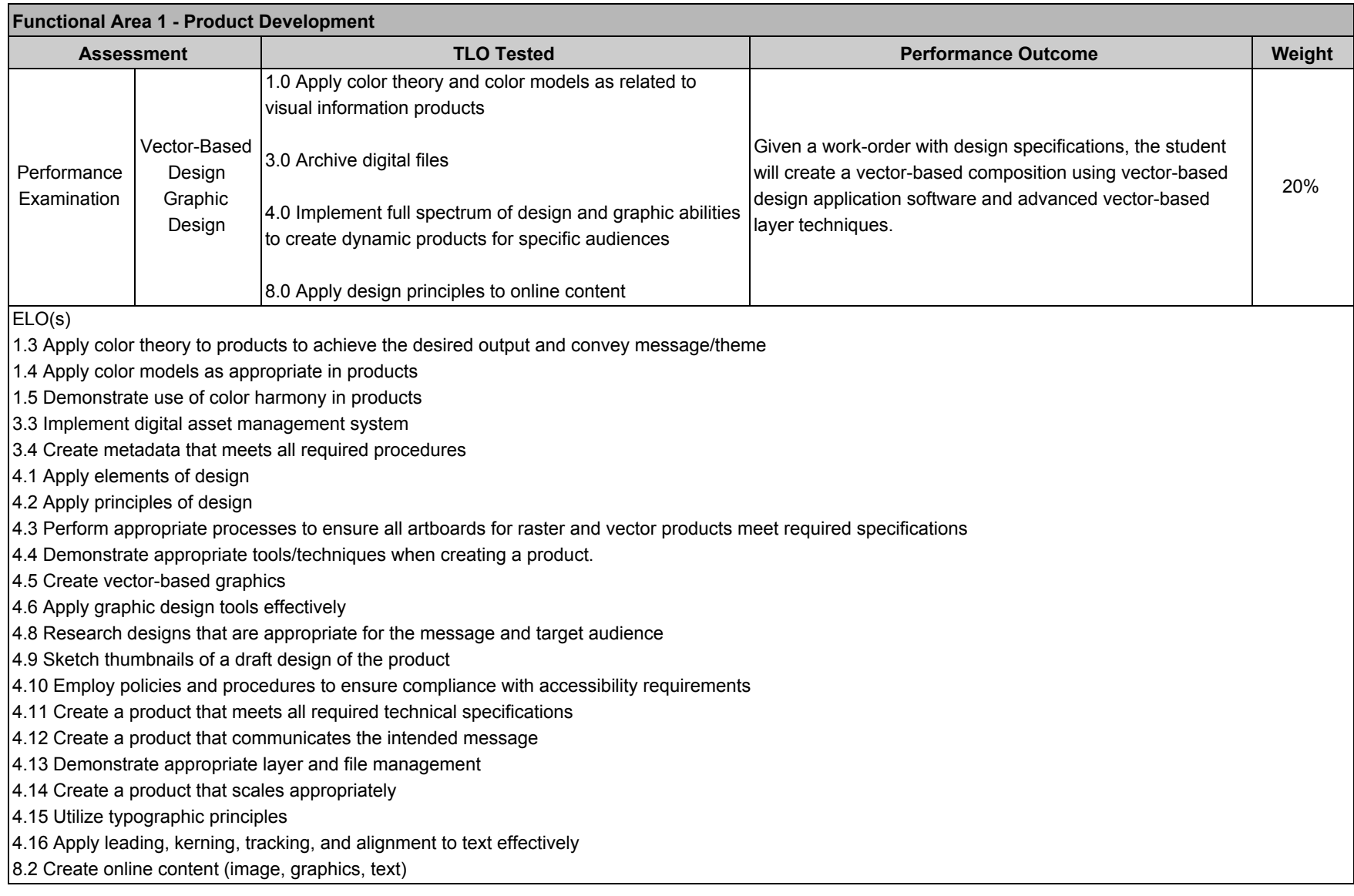

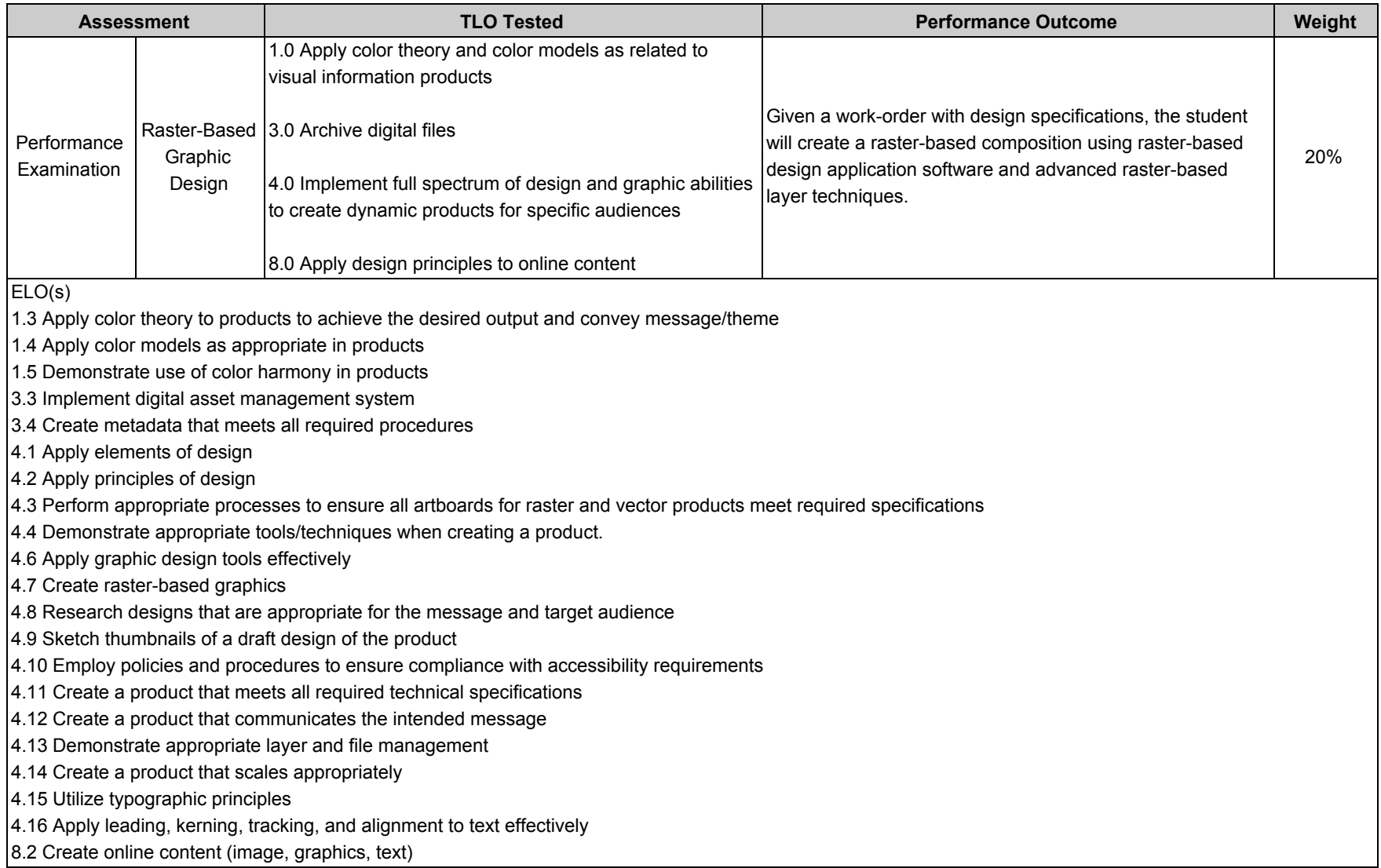

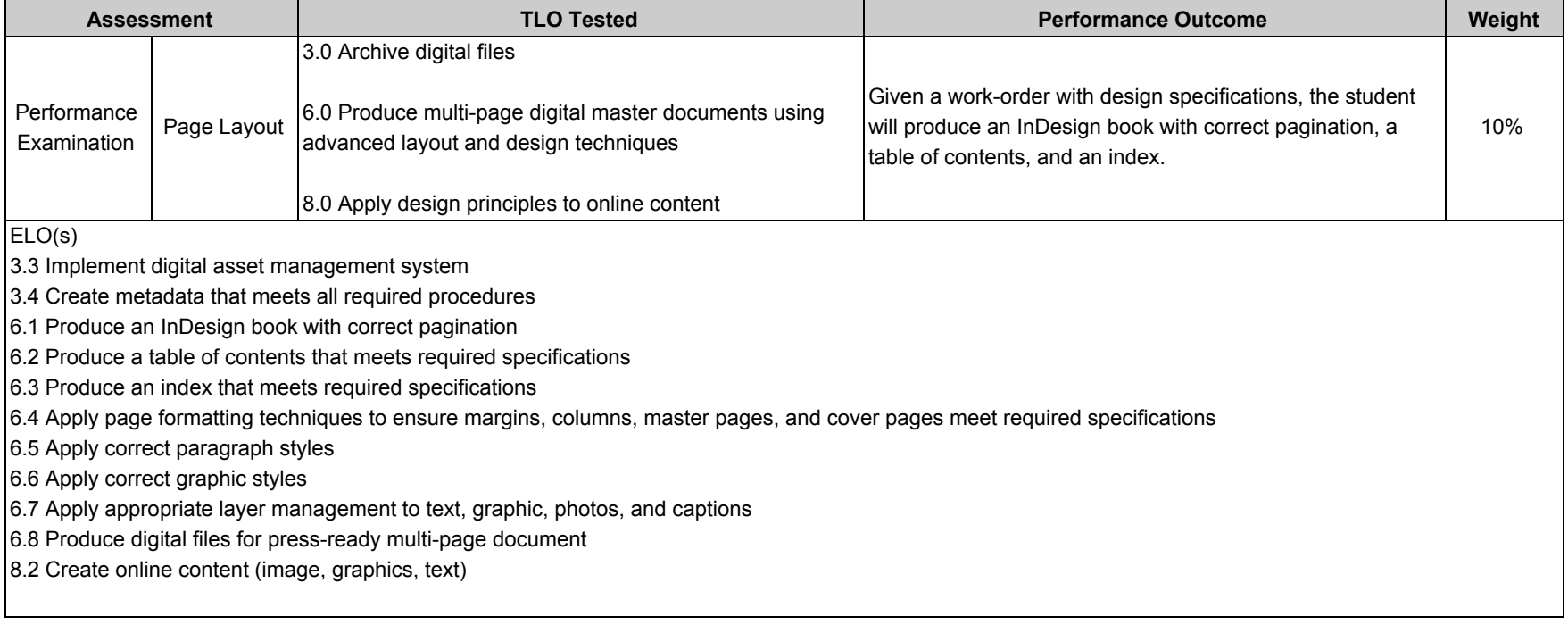

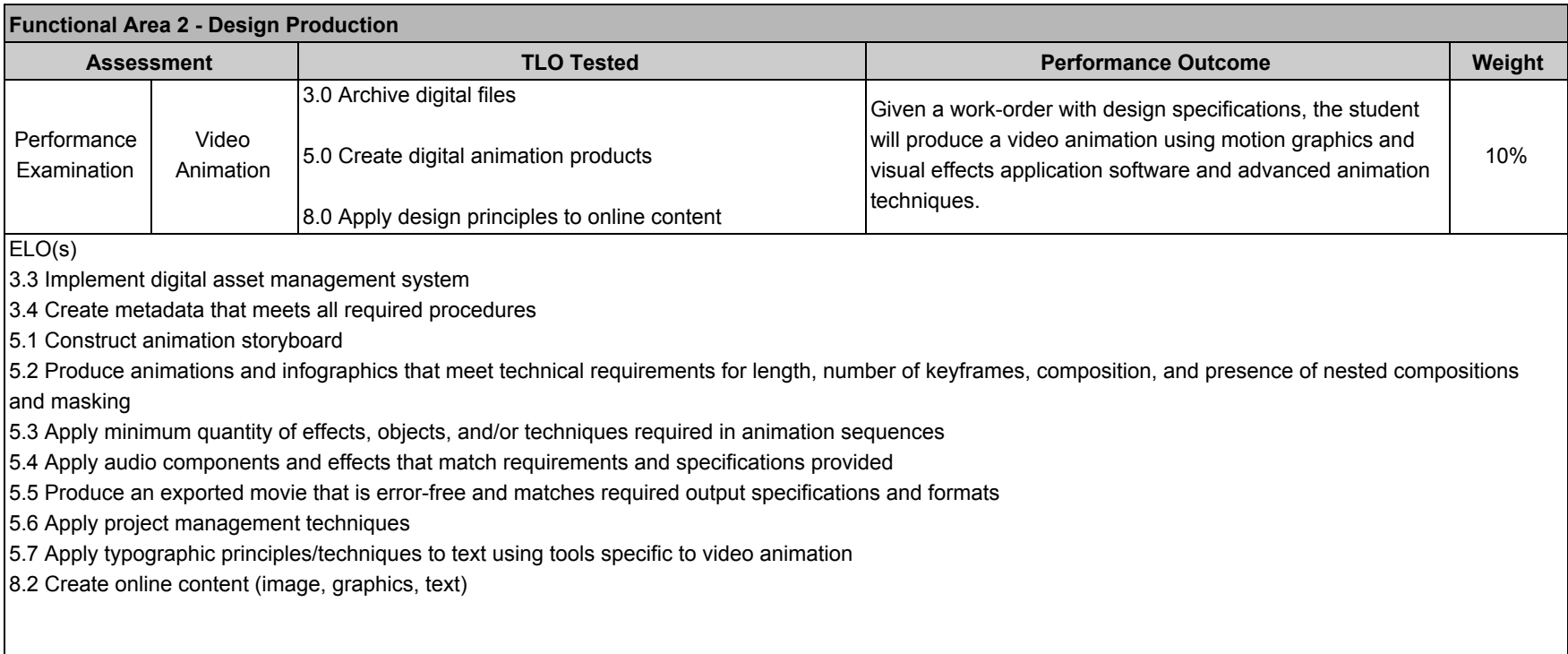

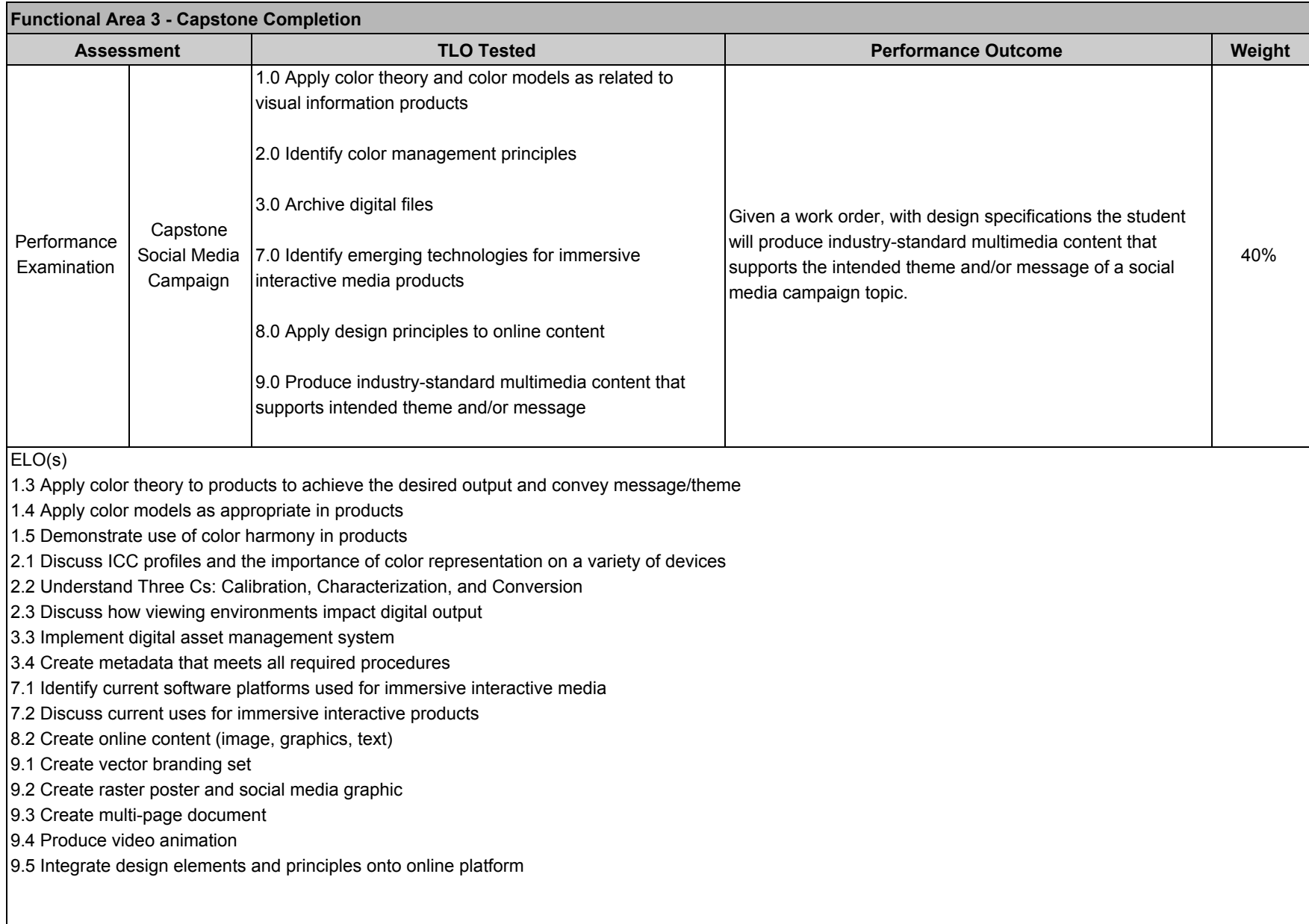

### <span id="page-15-0"></span>REFERENCES

#### **Student Textbooks and Materials**

Poulin, R. (2018). Design School Layout: A practical guide for students and designers. Beverly, MA: Rockport Publishers

Poulin, R. (2017). Design School Type: A practical guide for students and designers. Beverly, MA: Rockport Publishers

#### **Industry References**

Chapman, C., & Handley, A. (2012). Content rules: How to create killer blogs, podcasts, videos, ebooks, webinars (and more) that engage customers and ignite your business. Wiley & Sons, Inc.

Chijiiwa, H. (1987). Color harmony: A guide to creative color combinations. Northern Lights Books.

Duckett, J. (2011). HTML & CSS: Design and build websites. Indianapolis, IN: John Wiley & Sons

Handley, A. (2014). Everybody writes: Your go-to guide to creating ridiculously good content. Wiley & Sons, Inc.

Krause, J. (2007). Color index 2: Over 1500 new color combinations for print and web media. CMYK and RGB formulas. (2nd ed.). HOW Books

Krause, J. (2004). Design basics index: A graphic designer's guide to designing effective compositions, selecting dynamic components & developing creative concepts.. HOW Design Books.

St. Clair, K. (2017). The secret lives of color. Penguin Books.

Visocky O'Grady, J. and K. (2017). A designer's research manual: Succeed in design by knowing your clients and what they really need. (2nd ed.). Rockport Publishing.

#### **Websites**

Adams, C., Campbell, A., Montgomery, R., Cooper, M., & Kirkpatrick, A. (Eds.). (W3C working draft 2020, August 11). Web Content Accessibility Guidelines (WCAG) 2.2. Web Accessibility Initiative. https://www.w3.org/TR/WCAG22/

Adobe. (2019, June 17). Work with metadata in Adobe Bridge. https://helpx.adobe.com/bridge/using/metadata-adobe-bridge.html

Canva. (n.d.). Branding and corporate identity: How to create a visual style guide for your brand. Retrieved August 19, 2020, from

https://www.canva.com/learn/your-brand-needs-a-visual-style-guide/

Canva. (n.d.). Design inspiration: How to create a beautiful moodboard. Retrieved August 19, 2020, from https://www.canva.com/learn/make-a-mood-board/

Close, C. (n.d.). Chuck Close quotes. Goodreads. Retrieved August 7, 2020, from https://www.goodreads.com/author/quotes/166434.Chuck\_Close

Color Matters. (n.d.) Basic color theory. Retrieved August 21, 2020 from https://www.colormatters.com/color-and-design/basic-color-theory

Defense Information School (DINFOS). (n.d.). A guide to building a social media strategy. DINFOS PAVILION Online Learning, U.S. Department of Defense. Retrieved August 21, 2020, from

https://pavilion.dinfos.edu/Article/Article/2098049/a-guide-to-building-a-social-media-strategy/fbclid/IwAR3pQQoXUr6SW9JnJgGNOEnIq29FrNzNF0DZlAq euNBWTCwr-k80A3d8SB0/

Defense Information School (DINFOS). (n.d.). Comparison of social media platforms used by the DOD. DINFOS PAVILION Online Learning, U.S. Department of Defense. Retrieved August 24, 2020, from https://pavilion.dinfos.edu/Article/Article/2107540/comparison-of-social-media-platforms-used-by-the-dod/

Defense Information School (DINFOS). (n.d.). Create a social media content calendar. DINFOS PAVILION Online Learning, U.S. Department of Defense. Retrieved August 24, 2020, from https://pavilion.dinfos.edu/Article/Article/2161062/create-a-social-media-content-calendar/

Discoverdesign. (n.d.). What is the design process? Why is it helpful? Retrieved August 19, 2020, from https://discoverdesign.org/handbook

Dwyer, N. (2017, March 6). The \$1.5m napkin: Paula Scher's 5 minute logo. Medium. https://medium.com/@nedwin/the-1-5m-napkin-abd2702927d0

Erin S. (2018, December 14). Color symbolism. Medium. https://medium.com/a-history-of-color/color-symbolism-5c80090927bc

Express Cards. (2016, May 18). What is the difference between RGB and CMYK? [Video]. YouTube. https://www.youtube.com/watch?v=9hirYMZ7PQc

Hansen, C. (2016, October 10). The science of color perception [Video]. YouTube. https://www.youtube.com/watch?v=poL7nDmqjmk

Interaction Design Foundation. (n.d.) Color theory. Retrieved August 21, 2020 from https://www.interaction-design.org/literature/topics/color-theory

Khan Academy. (2016, October 25). Color science [Video]. https://www.khanacademy.org/computing/pixar/color/color-101/v/color-science-1

Khan Academy. (n.d.) Unit: Color science. Retrieved August 21, 2020 from https://www.khanacademy.org/computing/pixar/color

Pica9. (2017, January 12). Digital asset management software reviews for 2017. https://www.pica9.com/blog/digital-asset-management-software-reviews-2017

Soegaard, M. (2020, July 2). Recalling color theory keywords: a way to refresh your memories! Interaction Design Foundation.

https://www.interaction-design.org/literature/article/recalling-color-theory-keywords-a-way-to-refresh-your-memories

Widen. (n.d.). What is digital asset management? Retrieved August 19, 2020, from https://www.widen.com/digital-asset-management

#### **Government References**

Chamber of Commerce. (n.d.) What do the colors of the Flag mean? usflag.org. Retrieved August 21, 2017, from http://usflag.org/colors.html

DoD Instruction 5040.02, Visual Information (2018, April 23). https://www.dimoc.mil/References/DoD-Instruction-504002/

DoD Visual Information Style Guide - DIMOC (2020, January 28). https://www.dimoc.mil/VI-Training/DoD-VI-Style-Guide/

IT Accessibility Laws and Policies, Section 508 of the Rehabilitation Act of 1973, 29 U.S.C. Section 794 (d) (1973 & Amended 1998). https://www.section508.gov/manage/laws-and-policies

Lawton Henry, S., Abou-Zahra, S., & White, K. (Eds.). (2016, May 6). Accessibility, usability, and inclusion. Web Accessibility Initiative. https://www.w3.org/WAI/fundamentals/accessibility-usability-inclusion/ (Original work published 2010, March)

U.S. Access Board. Retrieved August 20, 2020, from https://www.access-board.gov/

U.S. Access Board. (n.d.). About the U.S. Access Board. Retrieved August 20, 2020 from https://www.access-board.gov/the-board

U.S. Access Board. (n.d.). Communications & IT Guidelines and Standards. Retrieved August 20, 2020, from

https://www.access-board.gov/guidelines-and-standards/communications-and-it

U.S. Access Board. (2000, December 21) Communications & IT, About the ICT Refresh, Final Rule, ICT (Single File Version). https://www.access-board.gov/guidelines-and-standards/communications-and-it/about-the-ict-refresh/final-rule/single-file-version (Published in the Federal

Register 2017, January 18 and amended 2018, March 23)

U.S. Access Board. (n.d.). Guide to the Section 508 Standards. Retrieved August 20, 2020, from

https://www.access-board.gov/guidelines-and-standards/communications-and-it/about-the-section-508-standards/guide-to-the-section-508-standards

U.S. Access Board. (2001, June 21). Guide to the Section 508 Standards, Scope.

https://www.access-board.gov/guidelines-and-standards/communications-and-it/about-the-section-508-standards/guide-to-the-section-508-standards/scop e

U.S. Access Board. (2001, June 21). Guide to the Section 508 Standards, Video and Multimedia Products (1194.24).

https://www.access-board.gov/guidelines-and-standards/communications-and-it/about-the-section-508-standards/guide-to-the-section-508-standards/vide

o-and-multimedia-products-1194-24

U.S. Army Institute of Heraldry. (2012, December). Color symbology. https://tioh.army.mil

U.S. Department of Justice Civil Rights Division, Disability Rights Section. (2020, February 24). A Guide to Disability Rights Laws. https://www.ada.gov/cguide.htm